## **Lexmark 2 & 3 Startup Troubleshooting**

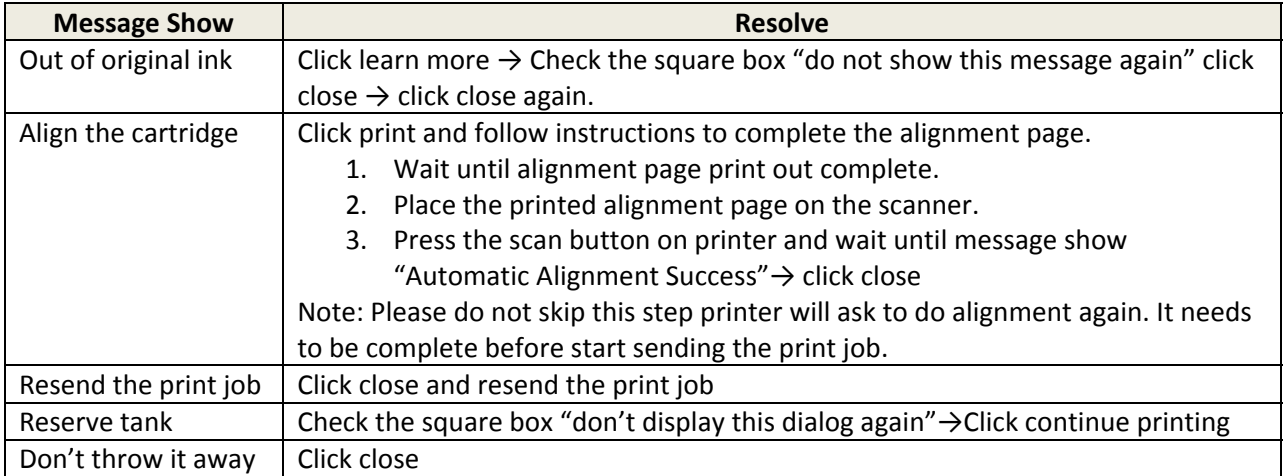